#### Минобрнауки России

# **ФЕДЕРАЛЬНОЕ ГОСУДАРСТВЕННОЕ БЮДЖЕТНОЕ ОБРАЗОВАТЕЛЬНОЕ УЧРЕЖДЕНИЕ**

### **ВЫСШЕГО ОБРАЗОВАНИЯ**

### **«ВОРОНЕЖСКИЙ ГОСУДАРСТВЕННЫЙ УНИВЕРСИТЕТ»**

**(ФГБОУ ВО «ВГУ»)**

### **УТВЕРЖДАЮ**

Заведующий кафедрой

Сирота Александр Анатольевич

Кафедра технологий обработки и защиты информации

23.04.2024

### **РАБОЧАЯ ПРОГРАММА УЧЕБНОЙ ДИСЦИПЛИНЫ**

Б1.В.ДВ.01.02 Разработка приложений для систем машинного обучения

### **1. Код и наименование направления подготовки/специальности:**

02.04.01 Математика и компьютерные науки

### **2. Профиль подготовки/специализация:**

Компьютерное моделирование и искусственный интеллект

### **3. Квалификация (степень) выпускника:**

Магистратура

### **4. Форма обучения:**

Очная

### **5. Кафедра, отвечающая за реализацию дисциплины:**

Кафедра технологий обработки и защиты информации

### **6. Составители программы:**

Дрюченко Михаил Анатольевич, к.т.н., доцент

### **7. Рекомендована:**

протокол №5 от 05.03.2024

**8. Учебный год:**

2025-2026

### **9.Цели и задачи учебной дисциплины:**

изучение теоретических основ машинного обучения, вопросов практической реализации и применения алгоритмов машинного обучения при решении реальных задач, связанных и с распознаванием, классификацией и обработкой данных; получение профессиональных компетенций в области современных технологий машинного обучения.

Основные задачи дисциплины:

- знакомство студентов с теоретическими аспектами машинного обучения;
- изучение основных алгоритмов машинного обучения и особенностей их применения при разработке автоматизированных алгоритмов обработки данных;

овладение практическими навыками применения алгоритмов машинного обучения при разработке приложений для распознавания образов, классификации данных и прогнозирования трендов.

### **10. Место учебной дисциплины в структуре ООП:**

учебная дисциплина относится к блоку обязательных дисциплин вариативной части.

Входные знания в области информатики, математического анализа, теории вероятности, математической статистики, технологий обработки информации, обработки изображений.

**11. Планируемые результаты обучения по дисциплине/модулю (знания, умения, навыки), соотнесенные с планируемыми результатами освоения образовательной программы (компетенциями выпускников) и индикаторами их достижения:**

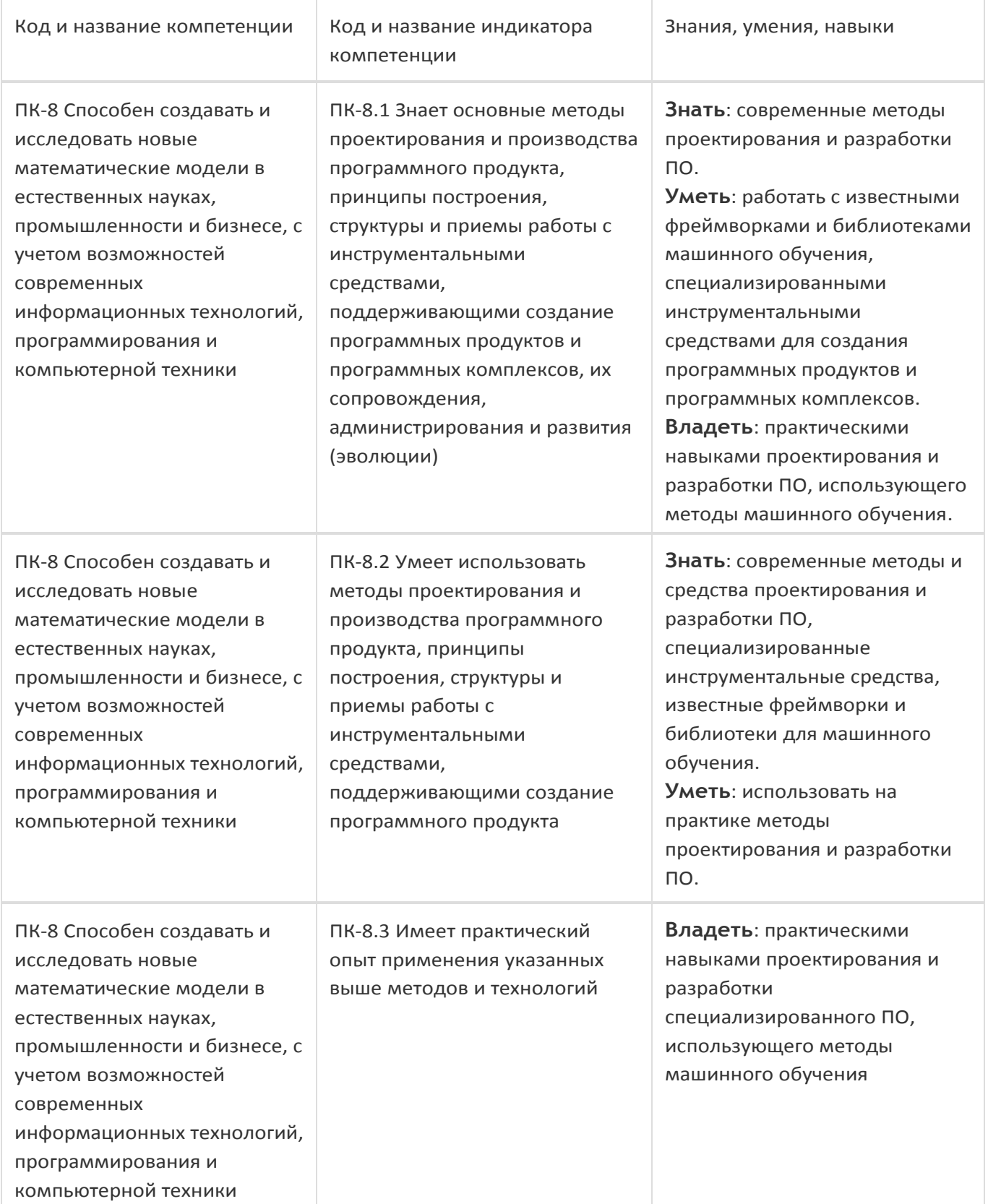

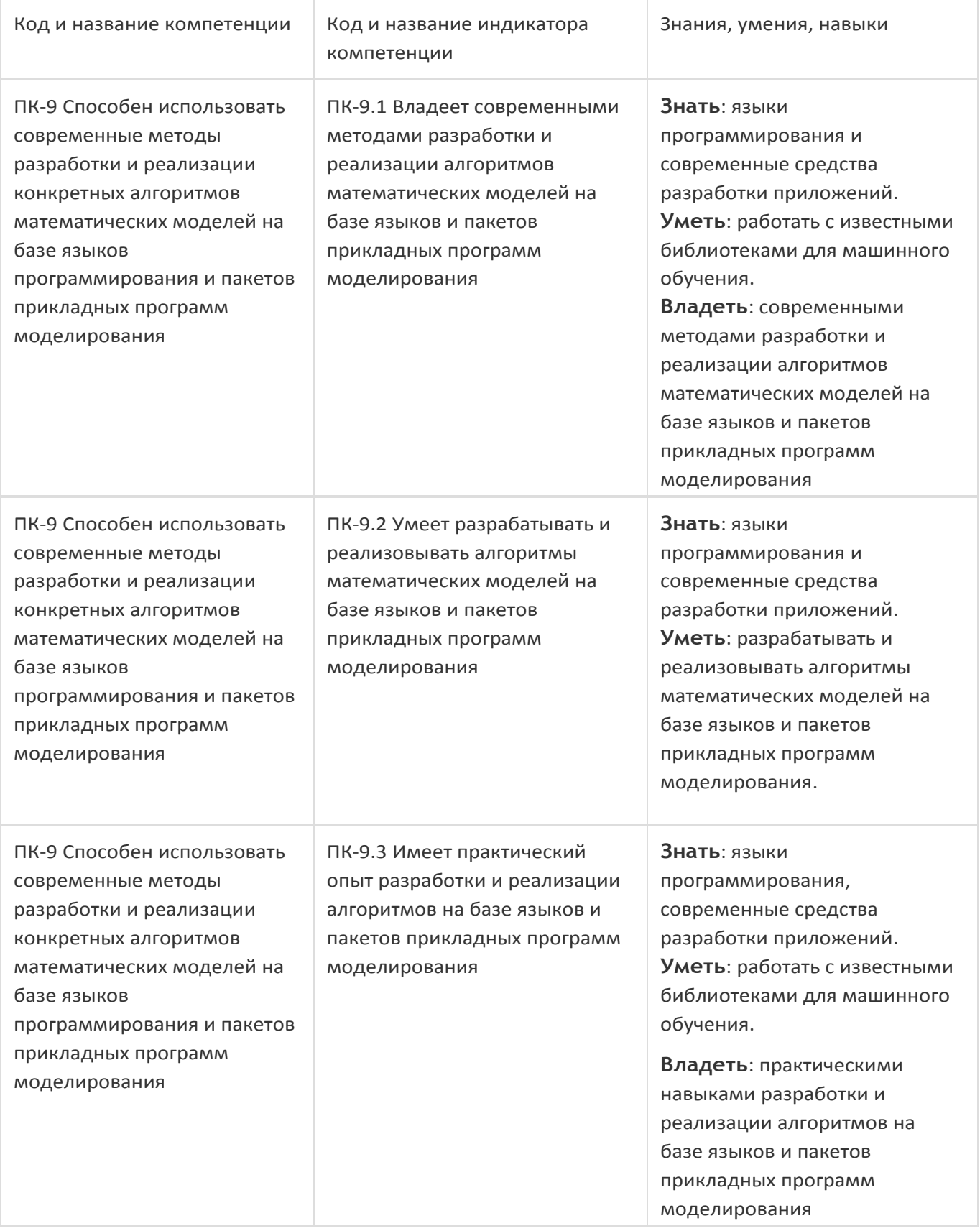

# **12. Объем дисциплины в зачетных единицах/час:**

3/108

# **Форма промежуточной аттестации:**

Зачет с оценкой

# **13. Трудоемкость по видам учебной работы**

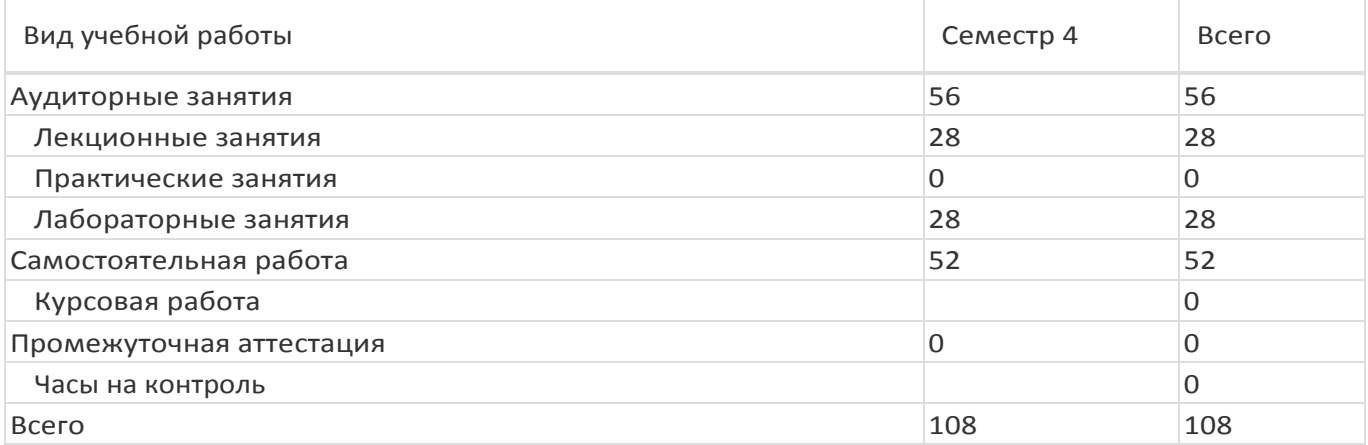

# **13.1. Содержание дисциплины**

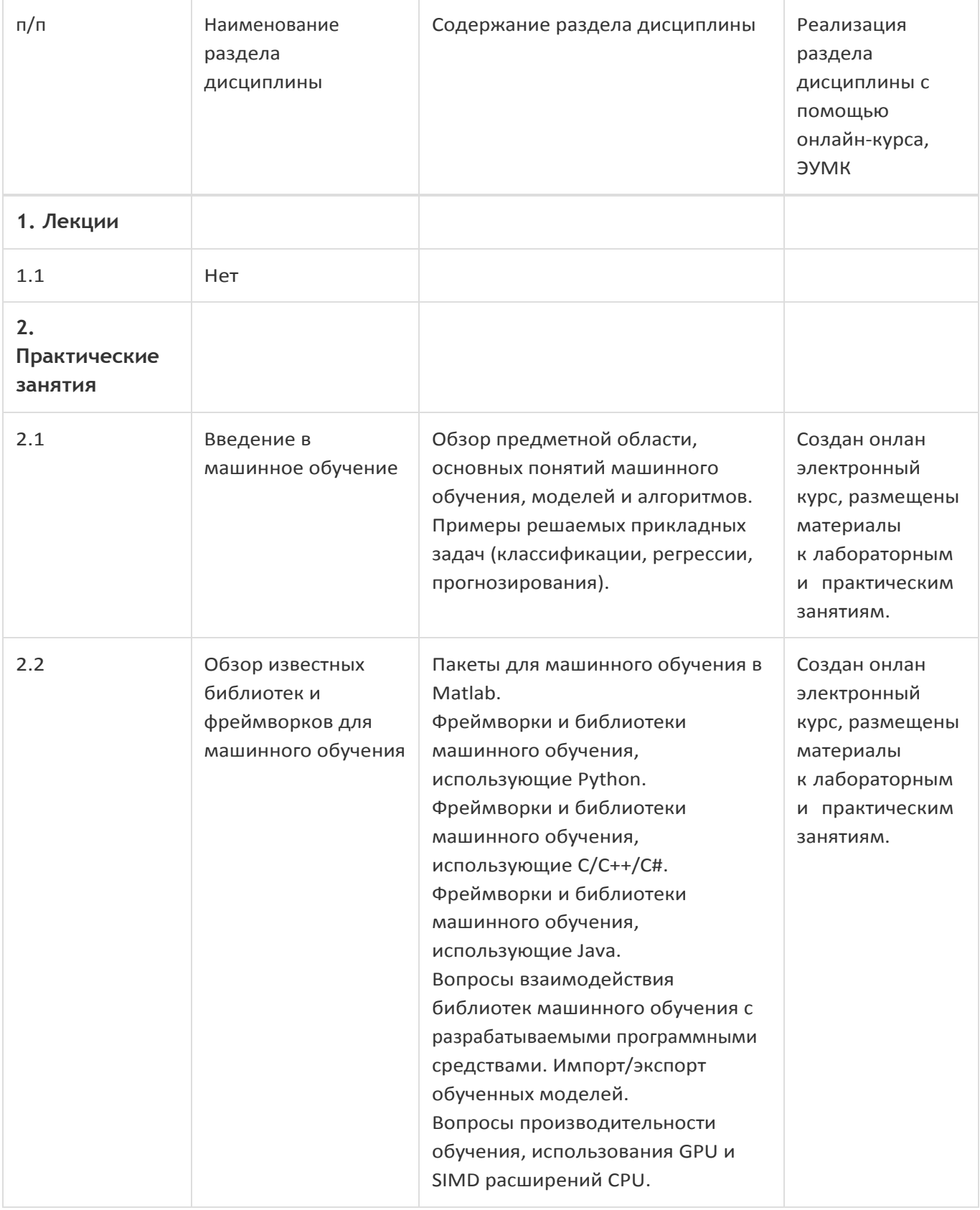

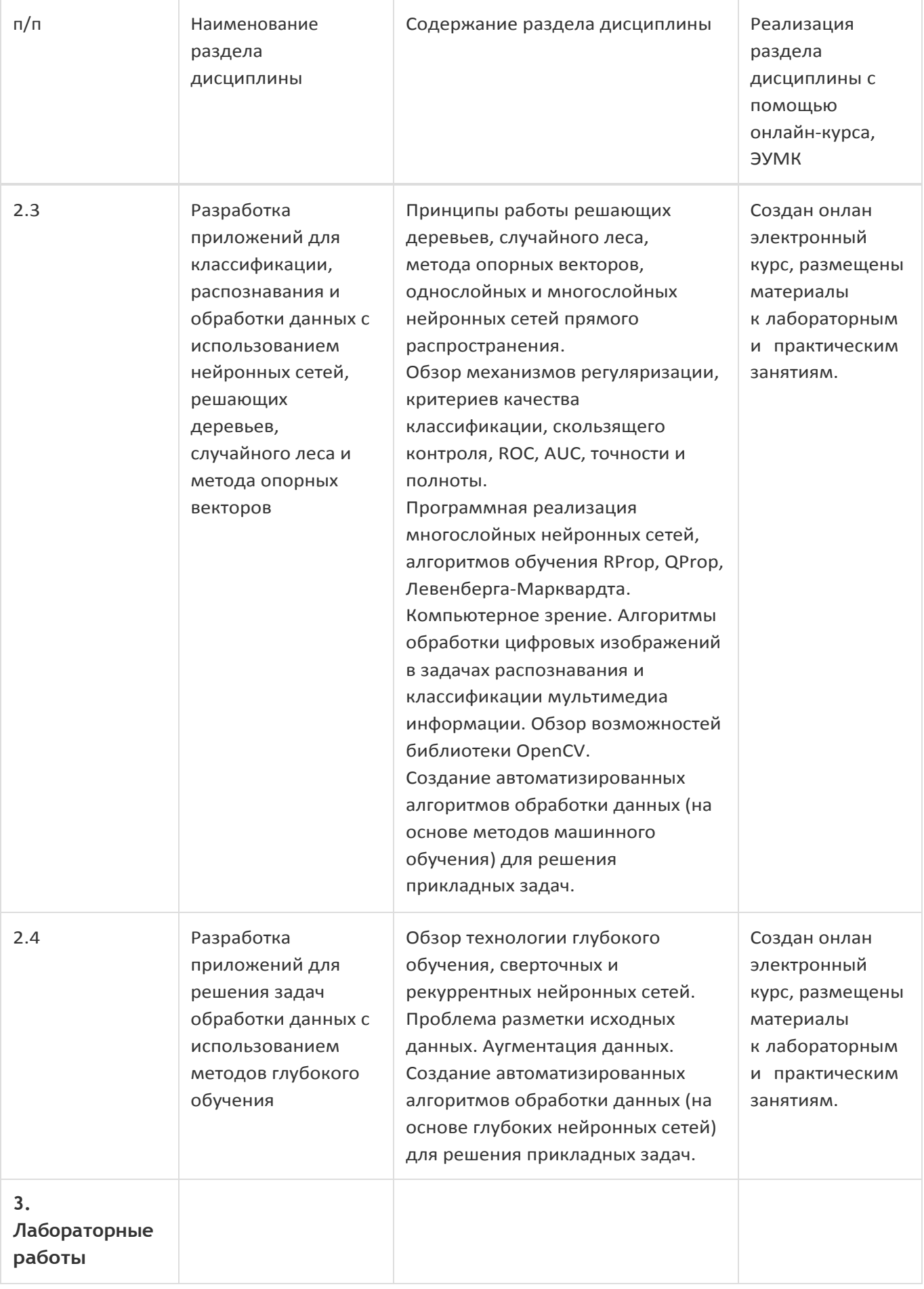

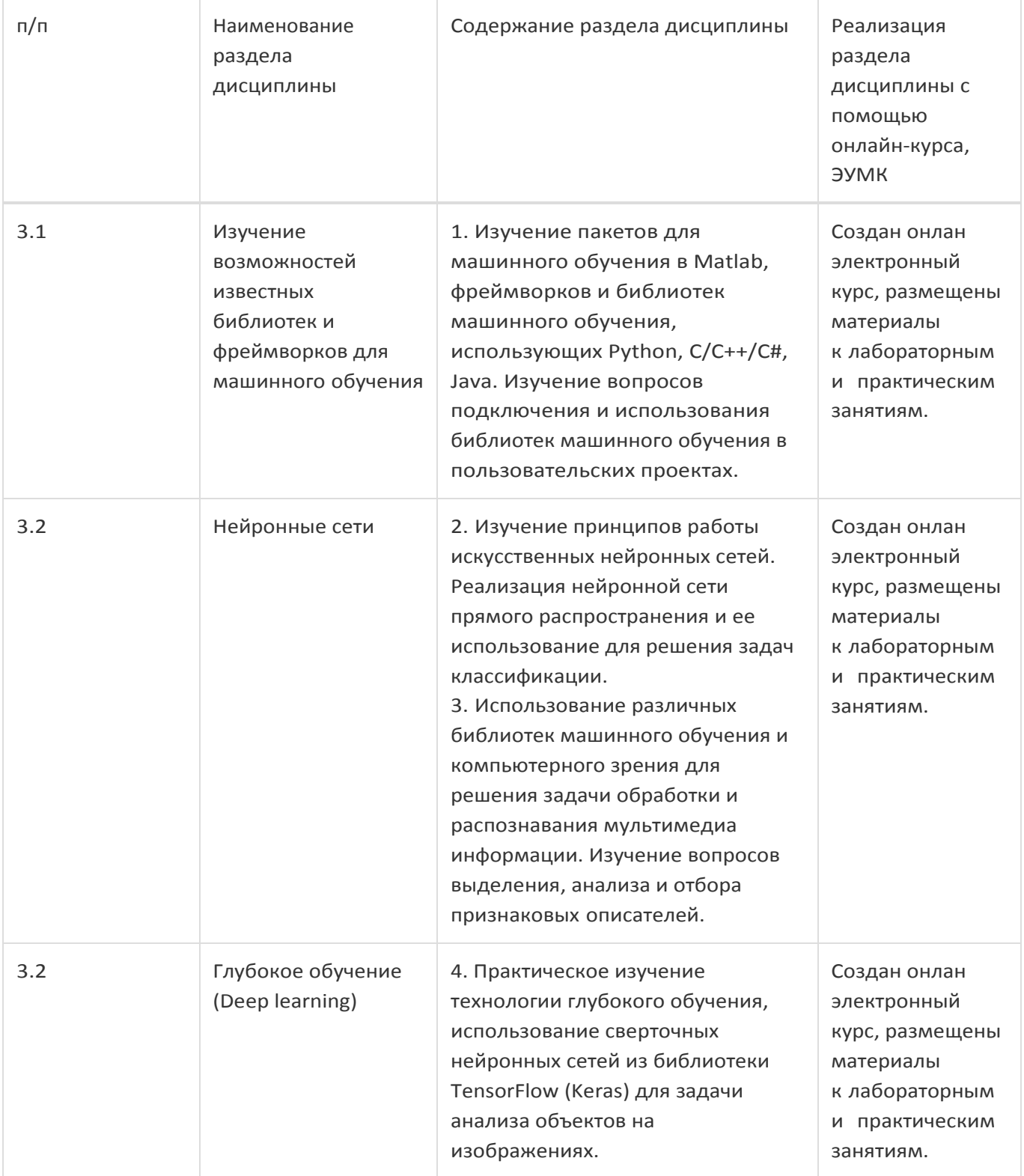

# **13.2. Темы (разделы) дисциплины и виды занятий**

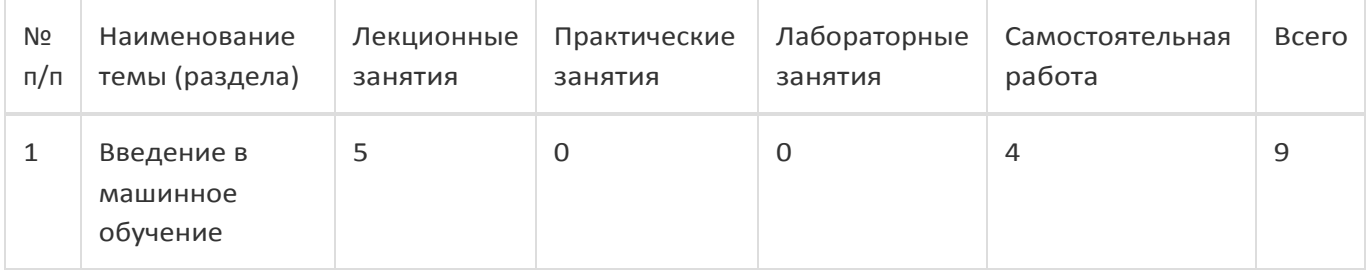

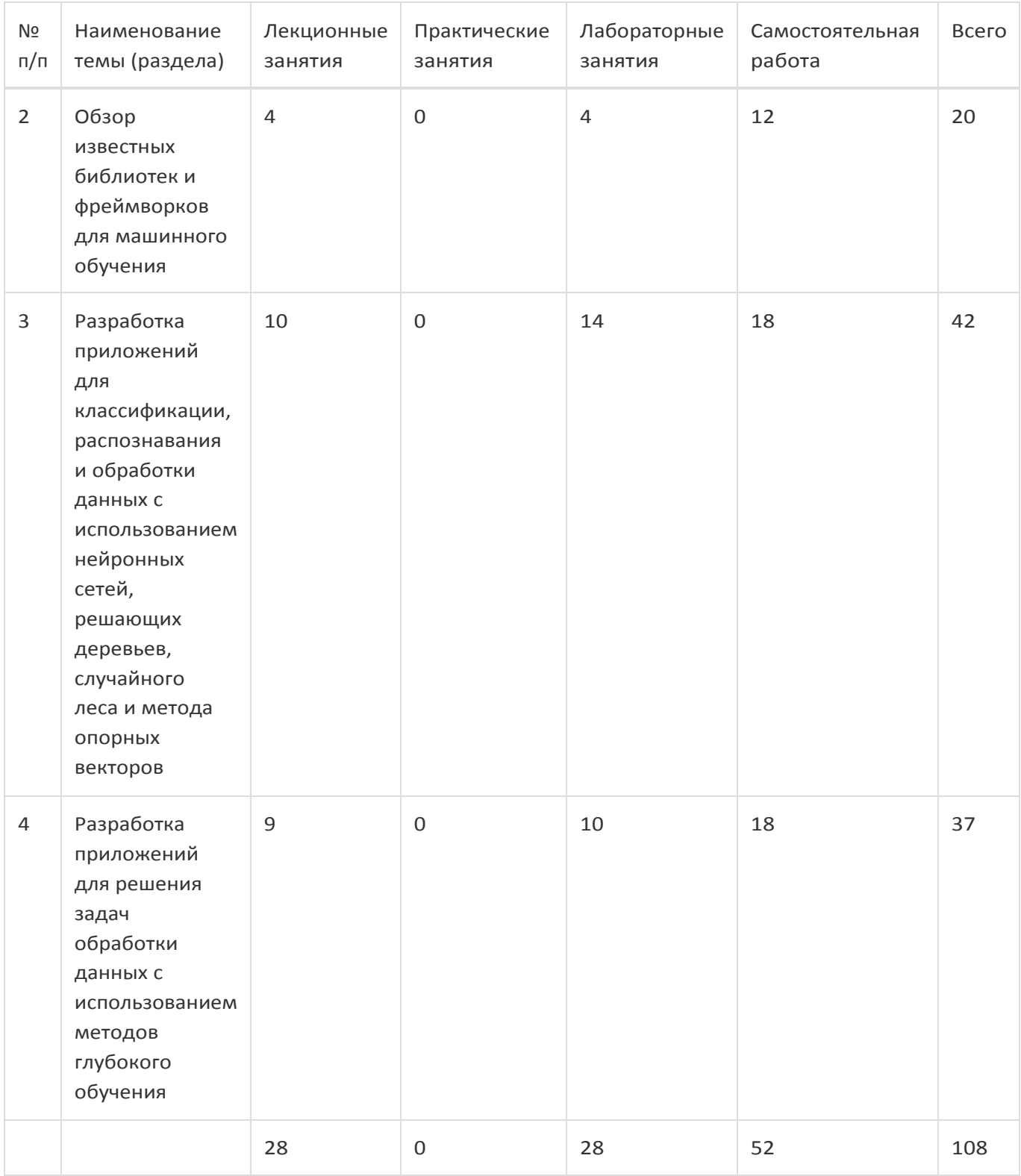

### **14. Методические указания для обучающихся по освоениюдисциплины**

1) При изучении дисциплины рекомендуется использовать следующие средства**:** 

- рекомендуемую основную и дополнительную литературу;
- методические указания и пособия;
- контрольные задания для закрепления теоретического материала;
- электронные версии учебников и методических указаний для выполнения лабораторно практических работ (при необходимости материалы рассылаются по электронной почте).
- 2) Для максимального усвоения дисциплины рекомендуется проведение письменного опроса

(тестирование, решение задач) студентов по материалам лекций и практических работ. Подборка вопросов для тестирования осуществляется на основе изученного теоретического материала. Такой подход позволяет повысить мотивацию студентов при конспектировании лекционного материала.

3) При проведении практических работ обеспечивается максимальная степень соответствия с материалом лекционных занятий и осуществляется экспериментальная проверка методов, алгоритмов и технологий обработки информации, излагаемых в рамках лекций.

4) При использовании дистанционных образовательных технологий и электронного обучения выполнять все указания преподавателей, вовремя подключаться к online занятиям, ответственно подходить к заданиям для самостоятельной работы.

### **15. Перечень основной и дополнительной литературы, ресурсов интернет, необходимых для освоения дисциплины**

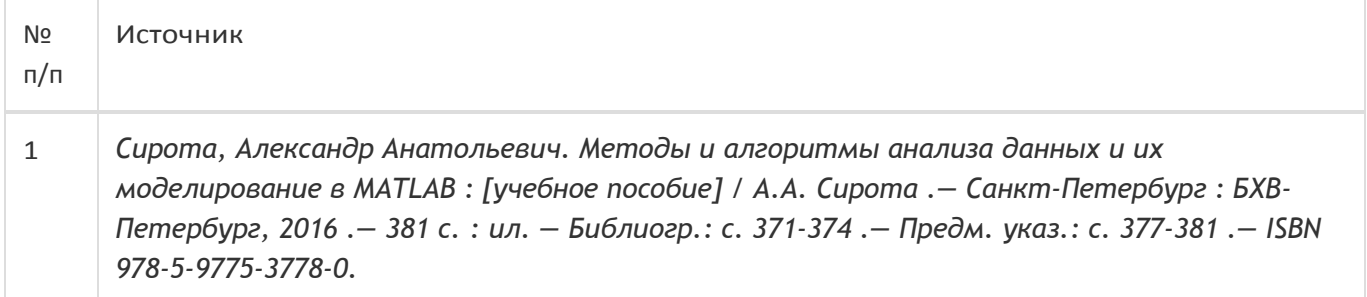

### б) дополнительная литература:

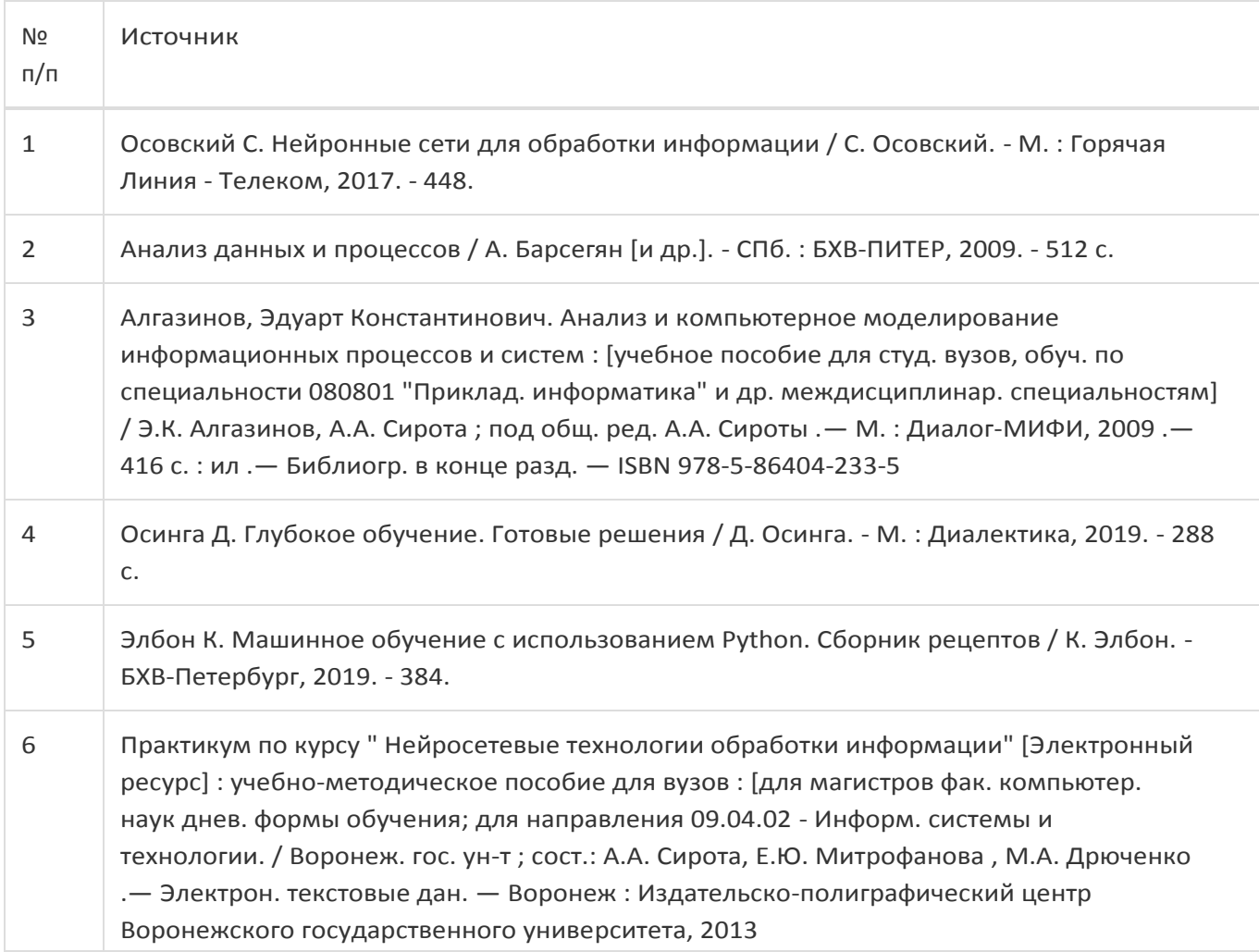

#### в) информационные электронно-образовательные ресурсы:

![](_page_9_Picture_225.jpeg)

### **16. Перечень учебно-методического обеспечения для самостоятельной работы**

![](_page_9_Picture_226.jpeg)

### **17. Образовательные технологии, используемые при реализации учебной дисциплины, включая дистанционные образовательные технологии (ДОТ), электронное обучение (ЭО), смешанное обучение):**

Для реализации учебного процесса используются: ОС Windows v.7, 8, 10, Python ver 3.8, Библиотека OpenCV.

При проведении занятий в дистанционном режиме обучения используются технические и информационные ресурсы Образовательного портала "Электронный университет ВГУ (https:\\edu.vsu.ru), базирующегося на cистеме дистанционного обучения Moodle, развернутой в университете.

### **18. Материально-техническое обеспечение дисциплины:**

1) 394018, г. Воронеж, площадь Университетская, д. 1, корпус 1а, ауд. 479

Учебная аудитория: специализированная мебель, компьютер преподавателя i5-8400-2,8ГГц, монитор с ЖК 19'', мультимедийный проектор, экран

ПО: ОС Windows v.7, 8, 10, Набор утилит (архиваторы, файл-менеджеры), LibreOffice v.5-7, Foxit PDF Reader.

2) 394018, г. Воронеж, площадь Университетская, д. 1, корпус 1а, аудитория 292

Учебная аудитория: специализированная мебель, компьютер преподавателя Pentium-G3420-3,2ГГц, монитор с ЖК 17", мультимедийный проектор, экран. Система для видеоконференций Logitech ConferenceCam Group и ноутбук 15.6'' FHD Lenovo V155-15API

ПО: ОС Windows v.7, 8, 10, Python ver 3.8, Библиотека OpenCV, Набор утилит (архиваторы, файлменеджеры), LibreOffice v.5-7, Foxit PDF Reader.

3) 394018, г. Воронеж, площадь Университетская, д. 1, корпус 1а, ауд. 380

Учебная аудитория: специализированная мебель, компьютер преподавателя i3-3240-3,4ГГц, монитор с ЖК 17'', мультимедийный проектор, экран

ПО: ОС Windows v.7, 8, 10, Python ver 3.8, Библиотека OpenCV, Набор утилит (архиваторы, файлменеджеры), LibreOffice v.5-7, Foxit PDF Reader.

4) 394018, г. Воронеж, площадь Университетская, д. 1, корпус 1а, аудитория 290

Учебная аудитория: специализированная мебель, персональные компьютеры на базе i7-7800x-4ГГц, мониторы ЖК 27'' (12 шт.), мультимедийный проектор, экран.

Лабораторное оборудование искусственного интеллекта: рабочие места – персональные компьютеры на базе i7-7800x-4ГГц, мониторы ЖК 27" (12 шт.); модули АО НПЦ «ЭЛВИС»: процессорный Салют-ЭЛ24ПМ2 (9 шт.), отладочный Салют-ЭЛ24ОМ1 (9 шт.), эмулятор МС-USB-JTAG (9 шт.).

Лабораторное оборудование электроники, электротехники и схемотехники: рабочие места– персональные компьютеры на базе i7-7800x-4ГГц, мониторы ЖК 27" (12 шт.); стенд для практических занятий по электрическим цепям (KL-100); стенд для изучения аналоговых электрических схем (KL-200); стенд для изучения цифровых схем (KL-300).

ПО: ОС Windows v.7, 8, 10, Python ver 3.8, Библиотека OpenCV, Набор утилит (архиваторы, файлменеджеры), LibreOffice v.5-7, Foxit PDF Reader

### **19. Оценочные средства для проведения текущей и промежуточной аттестаций**

Порядок оценки освоения обучающимися учебного материала определяется содержанием следующих разделов дисциплины:

![](_page_10_Picture_245.jpeg)

![](_page_11_Picture_301.jpeg)

Промежуточная аттестация Форма

контроля – Зачет с оценкой

Оценочные средства для промежуточной аттестации

Перечень вопросов, практическое задание

### **20 Типовые оценочные средства и методические материалы, определяющие процедуры оценивания**

### **20.1 Текущий контроль успеваемости**

Текущий контроль успеваемости по дисциплине осуществляется с помощью следующих оценочных средств:

*Устный опрос на практических занятиях Контрольная работа по теоретической части курса Лабораторные работы*

**Примерный перечень применяемых оценочных средств**

![](_page_11_Picture_302.jpeg)

### **Пример задания для выполнения лабораторной работы**

### **Лабораторная работа № 3**

### **«Изучение нейронных сетей, применяемых в задачах сегментации изображений»**

### **Цель работы**

Изучить современные архитектуры нейронных сетей, применяемых в задачах сегментации изображений.

### **Форма контроля**

Опрос в устной форме по исходному коду и результатам работы реализованной программы.

### **Количество отведённых аудиторных часов -** 8

### **Содержание работы**

Получить у преподавателя вариант задания, написать код, реализующий соответствующий алгоритм обработки информации. Провести тестирование реализованного алгоритма. Проанализировать полученные результаты и сформулировать выводы по проделанной работе.

### **Пример варианта задания:**

С использованием одной из библиотек для машинного обучения написать приложение для сегментации тематических растровых изображений. Рассмотреть 3 варианта моделей для сегментации (например, SegNet, U-Net, U-Net++ и т.п).

### **Примеры контрольных вопросов:**

- 1. Как измеряется точность работы сетей-сегментаторов изображений?
- 2. Что такое семантическая сегментация?

### **Приведённые ниже задания рекомендуется использовать при проведении диагностических работ для оценки остаточных знаний по дисциплине.**

### Задания закрытого типа

- 1. Цель кластеризации заключается в
- а) сокращении объема хранимых данных;

б) группировании множества объектов на непересекающиеся подмножества таким образом, чтобы каждое подмножество состояло из объектов, близких по какому-либо критерию, а объекты разных множеств существенно отличались;

в) распределении обучающего множества на несколько предопределенных классов

- 2. Многослойной нейронной сетью называют
- а) сеть, имеющую более одного слоя;
- б) сеть, имеющую более двух слоев;
- в) сеть, имеющую более двух скрытых слоев

#### 3. К переобучению склонны сети с

- а) большим числом слоев;
- б) большим числом весов;
- в) малым числом слоев;
- г) малым числом весов

### 4. Стохастическим методом обучения называется

- а) метод, использующий последовательную коррекцию весов, зависящую от объективных значений сети;
- б) недетерминированный метод обучения с учителем;
- в) метод, выполняющий псевдослучайные изменения весовых значений
- 5. Целевой функцией нейронной сети называется
- а) разность между желаемым и фактическим выходом сети;
- б) активационная функция;
- в) функция, которую аппроксимирует сеть

6. Стратегия избежания локальных минимумов при сохранении стабильности в процессе обучения заключается в

а) малых начальных шагах изменения весовых значений и постепенном увеличении этих шагов;

- б) больших начальных шагах изменения весовых значений и постепенном уменьшении этих шагов;
- в) малых постоянных изменениях весовых значений

7. Какие из перечисленных моделей относятся к линейным (возможен множественный выбор)

- а) логистическая регрессия;
- б) линейная регрессия;

в) простой линейный классификатор;

### Задания открытого типа

1. Один из методов регуляризации нейронных сетей, предназначенный для уменьшения вероятности переобучения модели за счет исключения из рассмотрения заданного процента случайных нейронов на разных итерациях во время обучения сети.

2. Слой искусственной нейронной сети, на котором реализуется нелинейное уплотнение карты признаков. Позволяет уменьшить пространство признаков, сохраняя наиболее важную информацию.

### Задания с развёрнутым ответом

1. Опишите архитектуру и принципы работы сверточных нейронных сетей. Приведите примеры задач, которые эффективно решаются сверточными сетями.

![](_page_13_Picture_184.jpeg)

2. Опишите архитектуру и принципы работы рекуррентных нейронных сетей. Приведите примеры задач, которые эффективно решаются рекуррентными сетями.

![](_page_14_Picture_258.jpeg)

### **20.2 Промежуточная аттестация**

Промежуточная аттестация может включать в себя проверку теоретических вопросов, а также, при необходимости (в случае невыполнения в течение семестра), проверку выполнения установленного перечня лабораторных заданий, позволяющих оценить уровень полученных знаний и/или практическое (ие) задание(я), позволяющее (ие) оценить степень сформированности умений и навыков.

Для оценки теоретических знаний используется перечень контрольно-измерительных материалов. Каждый контрольно-измерительный материал для проведения промежуточной аттестации включает два задания - вопросов для контроля знаний, умений и владений в рамках оценки уровня сформированности компетенции. При оценивании используется количественная шкала. Критерии оценивания приведены в таблице, приведенной ниже.

Для оценивания результатов обучения на зачете используются следующие содержательные показатели (формулируется с учетом конкретных требований дисциплины):

- 1. знание теоретических основ учебного материала, основных определений, понятий ииспользуемой терминологии;
- 2. умение связывать теорию с практикой, умение выявлять и анализировать основные закономерности, полученные, в том числе, в ходе выполнения практических заданий;
- 3. умение обосновывать свои суждения и профессиональную позицию по излагаемому вопросу;
- 4. владение навыками программирования в рамках выполняемых практических заданий;
- 5. владение навыками проведения компьютерного эксперимента, тестирования алгоритмов обработки информации.

Различные комбинации перечисленных показателей определяют критерии оценивания результатов обучения (сформированности компетенций) на государственном экзамене:

- высокий (углубленный) уровень сформированности компетенций;
- повышенный (продвинутый) уровень сформированности компетенций;
- пороговый (базовый) уровень сформированности компетенций.

Для оценивания результатов обучения на зачете используется – зачтено, не зачтено по результатам тестирования.

Соотношение показателей, критериев и шкалы оценивания результатов обучения на государственном экзамене представлено в следующей таблице.

### **Критерии оценивания компетенций и шкала оценок**

![](_page_15_Picture_182.jpeg)

# **Примерный перечень вопросов к зачету**

![](_page_16_Picture_116.jpeg)

### **Пример контрольно-измерительного материала**

УТВЕРЖДАЮ

Заведующий кафедрой технологий обработки и защиты информации

А.А. Сирота

 $\frac{1}{2}$ .2024

Направление подготовки / специальность 02.04.01 Математика и компьютерные науки

Дисциплина Б1.В.ДВ.01.02 Разработка приложений для систем машинного обучения

Форма обучения Очное Вид

контроля Зачет с оценкой

Вид аттестации Промежуточная

### **Контрольно-измерительный материал № 1**

- 1. Классификация алгоритмов машинного обучения.
- 2. Алгоритмы отбора и преобразования признаков.

Преподаватель М.А. Дрюченко